## Excel- Szkolenie dedykowane dla firmy (17x45 min.)

Numer usługi 2024/05/29/7321/2165715

"LUGA" AGNIESZKA GLIŃSKA

\*\*\*\*\*

NN

 zdalna w czasie rzeczywistym Usługa szkoleniowa 17 h 20.01.2025 do 30.06.2025

1 742,00 PLN brutto 1 742,00 PLN netto 102,47 PLN brutto/h 102,47 PLN netto/h

# Informacje podstawowe

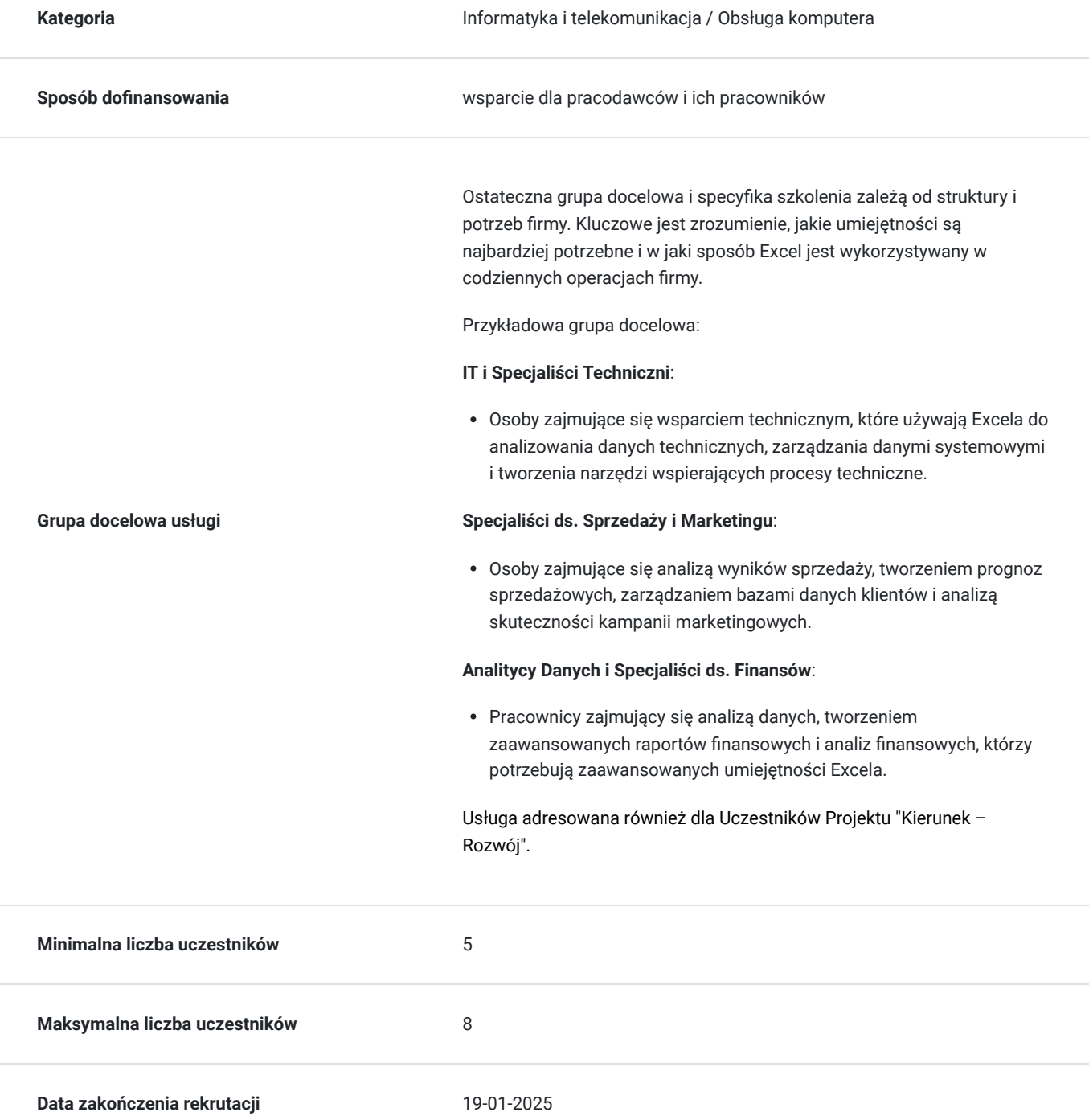

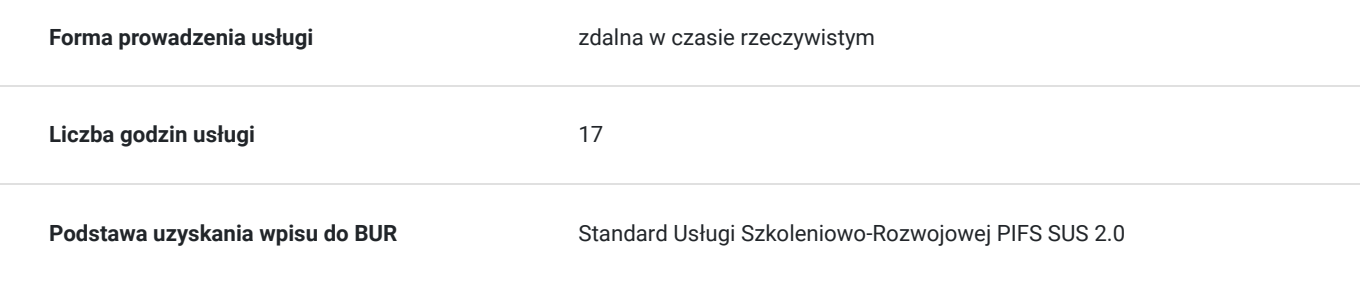

# Cel

### **Cel edukacyjny**

Usługa przygotowuje uczestnika do samodzielnego posługiwania się arkuszem kalkulacyjnym w sposób sprawny i efektywny.Przygotowuje do tworzenia dokumentów w arkuszu kalkulacyjnym wraz z wprowadzaniem, edytowaniem oraz formatowaniem danych, tabel, formatowaniem warunkowym oraz użyciem formuł, tworzenia wykresów. Uczestnik dzięki usłudze poszerzy wiedzę z oferowanych funkcji i automatycznych wyliczeń stosowanych m. in. w analizie danych, finansach, księgowości, pracach administracyjno-biurowych.

## **Efekty uczenia się oraz kryteria weryfikacji ich osiągnięcia i Metody walidacji**

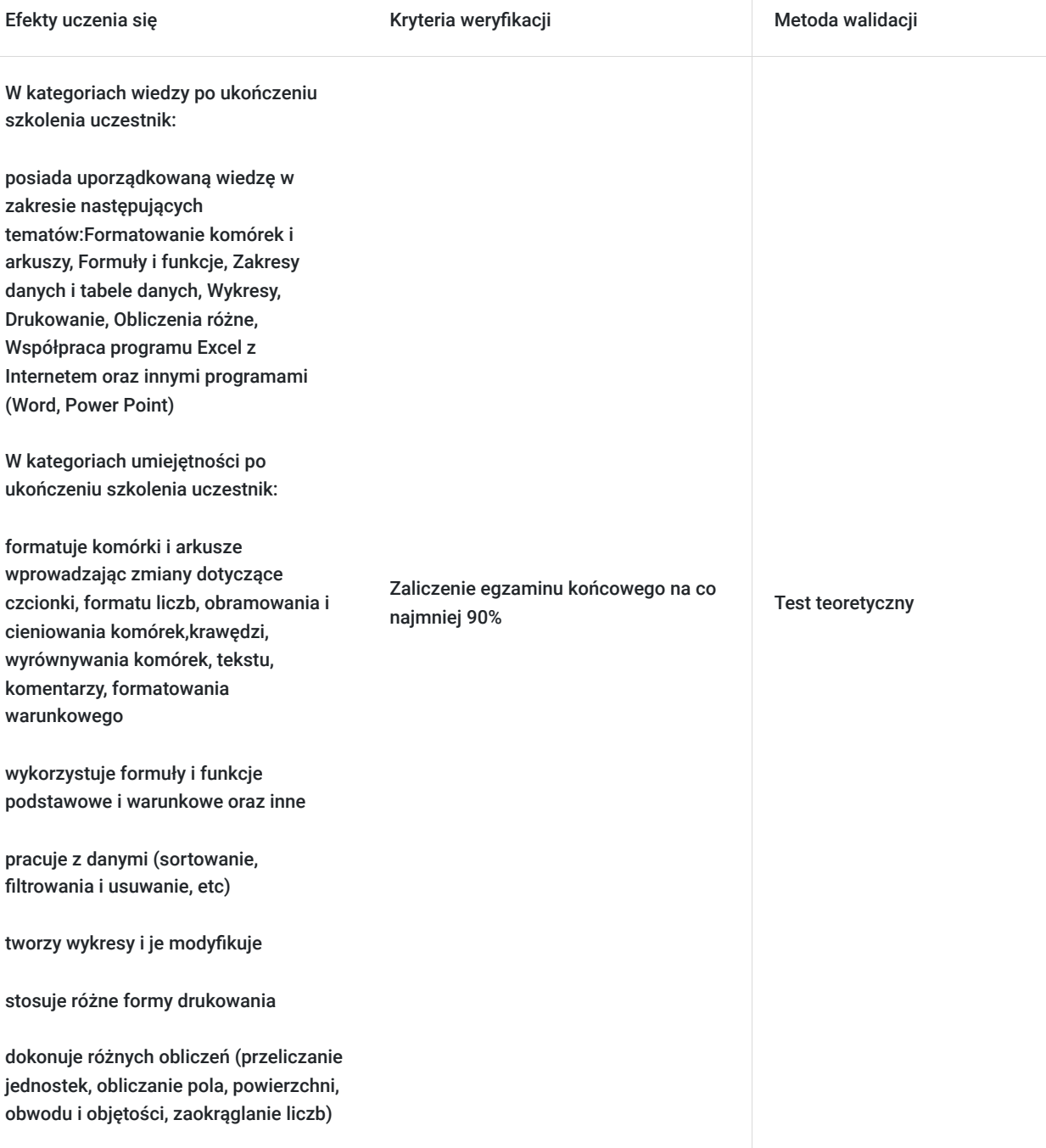

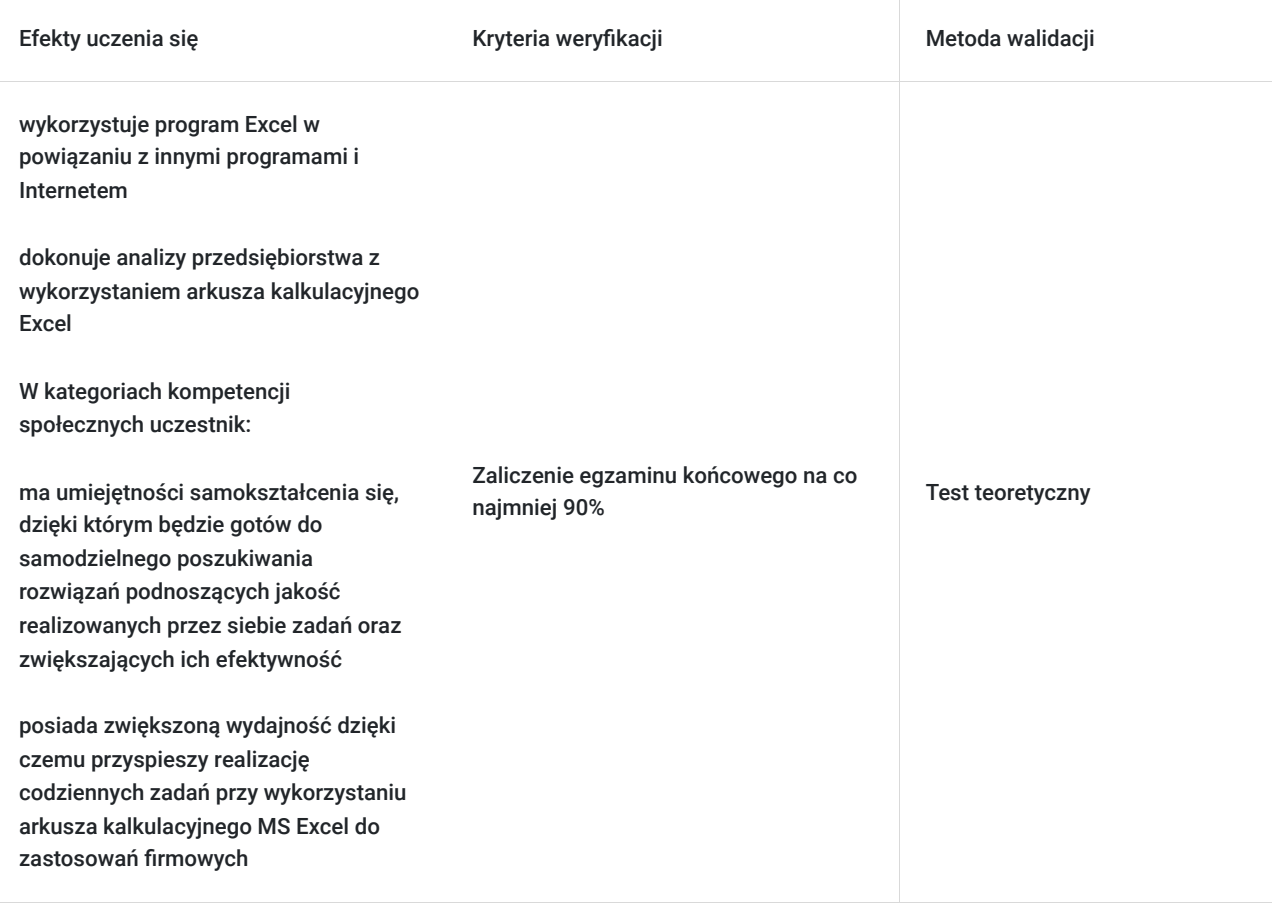

# Kwalifikacje

### **Kompetencje**

Usługa prowadzi do nabycia kompetencji.

#### **Warunki uznania kompetencji**

Pytanie 1. Czy dokument potwierdzający uzyskanie kompetencji zawiera opis efektów uczenia się?

Certyfikat ukończenia szkolenia zawiera opis efektów uczenia się. Efekty te przedstawiają konkretne umiejętności, wiedzę i kompetencje, które osoba zdobyła podczas nauki.

#### Pytanie 2. Czy dokument potwierdza, że walidacja została przeprowadzona w oparciu o zdefiniowane w efektach uczenia się kryteria ich weryfikacji?

Tak, dokument (certyfikat) potwierdza, że walidacja została przeprowadzona w oparciu o zdefiniowane w efektach uczenia się kryteria ich weryfikacji. Ocena bazuje na wcześniej określonych kryteriach, które jasno wskazują, czy osiągnięto zamierzone cele edukacyjne.

### Pytanie 3. Czy dokument potwierdza zastosowanie rozwiązań zapewniających rozdzielenie procesów kształcenia i szkolenia od walidacji?

Po odbytym szkoleniu, uczestnik przystępuje do dobycia egzaminu końcowego. Na certyfikacie znajduje się informacja o zaliczeniu egzaminu. Implementowane mechanizmy zapewniają niezależność i obiektywność procesu walidacji, co gwarantuje jego wiarygodność i przejrzystość.

# Program

- 1. Przypomnienie podstaw Excela:
- Budowa okna programu
- Elementy arkusza
- Podstawowe operacje na pliku: tworzenia, zamykanie, otwieranie
- Wprowadzanie danych i ich edycja w arkuszu
- Podstawowe operacje na arkuszach
- Komórki i obszary komórek
- Zaznaczanie komórek
- Przenoszenie zawartości komórek
- Modyfikacja szerokości i wysokości kolumn i wierszy
- Tabele
- Formatowania arkusza
- 2. Formatowanie komórek i arkuszy:
- Formatowanie czcionki
- Formaty liczb
- Obramowanie i cieniowanie komórek
- Wyrównanie komórek
- Formatowanie typu danych (liczbowe, walutowe, procentowe, tekstowe, daty, niestandardowe)
- Malarz formatów, szybkie kopiowanie formatów
- Zmiana wyrównania tekstu
- Obramowanie i krawędzie
- Wstawianie i edycja komentarzy
- Podstawy formatowania warunkowego
- 3. Bieżące pytania i odpowiedzi uczestników dotyczące dodatkowych funkcji Excela
- 4. Formuły i funkcje:
- Wprowadzenie do formuł i funkcji
- Podstawowe działania matematyczne
- Dodawanie funkcji za pomocą okna dialogowego
- Adresowanie komórek względne, bezwzględne
- Kopiowanie formuł
- Podstawowe funkcje podsumowujące (SUMA, ŚREDNIA, MAX, MIN, ILE.NIEPUSTYCH)
- Formuły warunkowe funkcja JEŻELI
- Funkcje związane z datami i czasem DZIŚ, DATA, CZAS, TEKST (m.in. DATA.RÓŻNICA, NETWORKDAYS, WORKDAY, YEARFRAC, DATA, GODZINA, WEEKNUM))
- Funkcje matematyczne (m.in. SUMA.ILOCZYNÓW, SUMA.WARUNKÓW, RZYMSKIE)
- Logiczne (m.in. JEŻELI, JEŻELI.BŁĄD)
- Tekstowe (m.in. DŁ, ZNAJDŹ, PODSTAW, OCZYŚĆ)
- Statystyczne (m.in. LICZ.JEŻELI ,LICZ.PUSTE, ŚREDNIA.WARUNKÓW)
- Tworzenie formuł, które zliczają̨ i sumują
- Tworzenie formuł, które wyszukują̨ wartości
- Rodzaje odwołań (m.in. WYSZUKAJ.PIONOWO, WYSZUKAJ.POZIOMO, INDEKS, PODAJ.POZYCJE , ADR.POŚR, NR KOLUMNY, WYBIERZ, TRANSPONUJ)
- Tworzenie obszarów nazwanych
- Obszary dynamiczne
- 5. Zakresy danych i tabele danych:
- Poprawne tworzenie i wykorzystanie list danych
- Sortowanie danych
- Filtrowanie wybieranie potrzebnych danych
- Usuwanie duplikatów

#### 6. Wykresy

- Tworzenie wykresów
- Modyfikacja wykresów, korzystanie z kart wstążki Narzędzia wykresów
- Różne typy wykresów: liniowy, kolumnowy, kołowy, kolumnowy 3-W
- Tworzenie szablonów wykresów
- 7. Bieżące pytania i odpowiedzi uczestników dotyczące dodatkowych funkcji Excela
- 8. Drukowanie:
- Widok układu wydruku i podziału stron
- Ustawianie obszaru wydruku
- Skalowanie i dopasowywanie wydruku
- Tworzenie własnych nagłówków i stopek
- 9. Obliczenia różne
- Przeliczanie jednostek
- Obliczanie pola, powierzchni, obwodu i objętości
- Zaokrąglanie liczb
- 10. Współpraca programu Excel z Internetem
- Zapisywanie skoroszytów w internecie
- Zapisywanie plików programu Excel w formacie HTML
- Tworzenie hiperłączy
- 11. Współpraca programu Excel z innymi programami.
- Przenoszenie wykresów do innych aplikacji: Word, PowerPoint
- Wstawianie do dokumentów Worda tabel z Excela
- 12. Bieżące pytania i odpowiedzi uczestników dotyczące dodatkowych funkcji Excela

13. Egzamin końcowy w formie praktycznej- WALIDACJA

Zajęcia są realizowane w godzinach dydaktycznych. Przerwa nie jest wliczana w całkowity czas szkolenia.

Minimalna i maksymalna liczba uczesników to 5 maksymalna to 8. Realizowane w formie wykładów i zadawnych ćwiczeń do wykonania. Zajęcia odbywają się w formie zajeć on-line (rozmowa z czasie rzeczywistym).

Aby szkolenie było jak najbardziej efektywne, będzie dostosowane je do specyficznych potrzeb firmy i grupy docelowej:

- **Poziom zaawansowania**: Szkolenie będzie dostosowane do różnych poziomów zaawansowania użytkowników od podstawowego do zaawansowanego.
- **Specyficzne potrzeby**: Uwaga będzie skierowana na konkretne funkcje i narzędzia Excela, które są najbardziej przydatne dla danej grupy pracowników.
- **Przykłady branżowe**: Aby szkolenie było bardziej praktyczne i relewantne, w czaie szkolenia zostaną wykorzystane przykłady i case studies z branży, w której działa firma.

# Harmonogram

Liczba przedmiotów/zajęć: 0

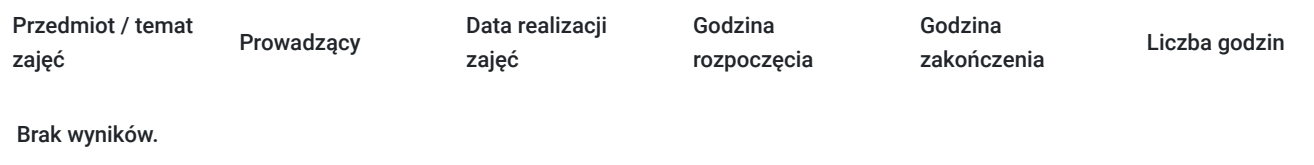

## Cennik

### **Cennik**

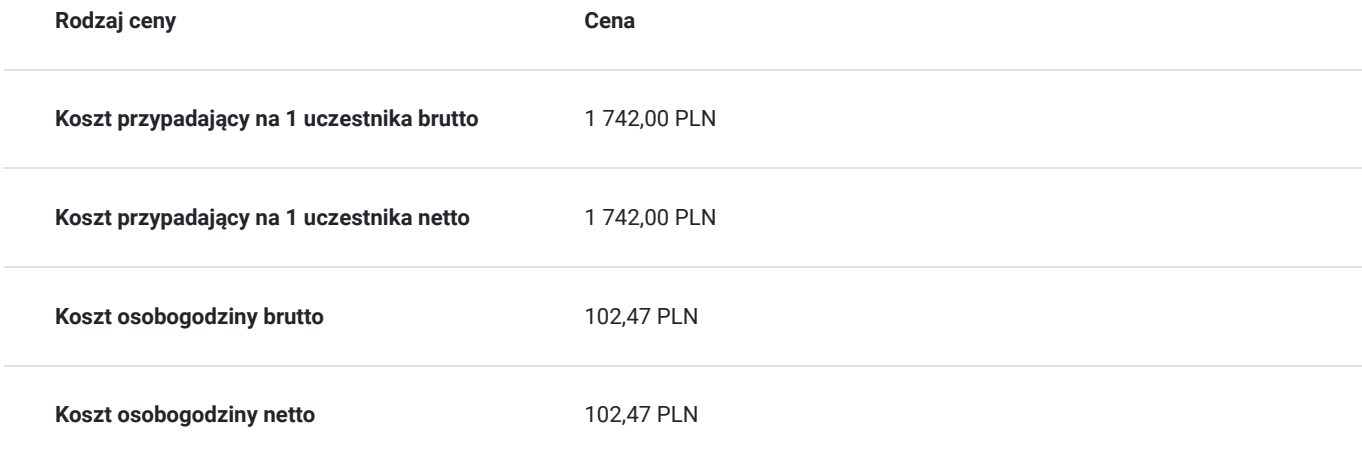

## Prowadzący

Liczba prowadzących: 2

### Adam Bulica

Adam<br>
W bran:<br>
Information W branży IT od czasów 286 i digduga. Audytor Wiodący Systemu Zarządzania Bezpieczeństwem Informacji wg normy PN-EN ISO/IEC 27001, Auditor Wewnętrzny ZSZ, zgodnego z normą PN-EN ISO 9001, PN-N-18001, PN-ISO 45001. Zarządzanie zespołem wdrożeniowców i serwisantów w setkach projektów przy projektowaniu, budżetowaniu, ofertowaniu oraz realizacji. Przeprowadzone kilkadziesiąt szkoleń w zakresie wdrażania i stosowania przepisów RODO, w tym na zlecenie Dekra Polska. Zrealizowane kilkadziesiąt audytów zgodności działania z wymaganiami stawianymi przez RODO, w tym identyfikacja procesów przetwarzania danych osobowych oraz przygotowywanie zaleceń w zakresie procedur dotyczących ochrony danych osobowych, które powinny zostać wdrożone, także na zlecenie Dekra Certification. Wykonane kilkanaście dokumentacji RODO. Prowadzenie szkoleń z zakresu pakietu Office w firmie Numeron.

> Wyższa Szkoła Biznesu w Dąbrowie Górniczej - Ochrona danych osobowych w administracji i biznesie - Inspektor ochrony danych; Wyższa Szkoła Biznesu w Dąbrowie Górniczej, Menedżerskie studia podyplomowe - Executive MBA; Społeczna Wyższa Szkoła Przedsiębiorczości i Zarządzania w Łodzi Studia podyplomowe; Akademia CISCO CCNA; Akademia Ekonomiczna im. Karola Adamieckiego w Katowicach studia podyplomowe, Zarządzanie i Marketing; Fakultatywne Studia Pedagogiczne, na Politechnice Częstochowskiej; Politechnika Częstochowska mgr inż., Informatyka w elektroenergetyce, Ukończone kilkanaście kursów zawodowych.

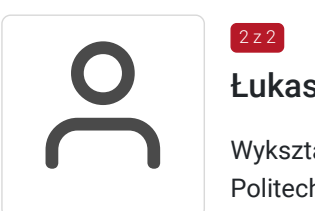

## $2$  z 2<sup>2</sup>

### Łukasz Wojciechowski

Wykształcenie Politechnika Częstochowska mgr inżynier Wydział Elektryczny Elektronika – inżynieria komputerowa Politechnika Częstochowska – Wydział Budowy Maszyn - Studia podyplomowe z zakresu sieci komputerowych Uniwersytet Jana Długosza w Cz-wie – studia podyplomowe Pedagogika Wyższa Szkoła Biznesu w Dąbrowie Górniczej – studia podyplomowe z zakresu Ochrony Danych osobowych Doświadczenie 2015-2019 – nauczyciel informatyki – Katolicka Szkoła Podstawowa w Częstochowie Prowdzenie szkoleń z zakresu obsługi komputera i oprogramowania komputerowego MS Office dla osób starszych – projekt finansowany z funduszy europejskich od 2013 r. - własna działalność gospodarcza – kompleksowa obsluga informatyczna firm i osób

prywatnych

# Informacje dodatkowe

### **Informacje o materiałach dla uczestników usługi**

Uczestnicy otrzymają Prezentację w formie elektronicznej.

## **Informacje dodatkowe**

Przed zapisem na usługę, prosimy o kontakt.

# Warunki techniczne

**Warunki techniczne niezbędne do udziału w usłudze:**Zajęcia w formie zdalnej prowadzone są przy wykorzystaniu platformy Zoom/Microsoft Teams, Platforma Zoom/Microsoft Teams pozwala min. na kontakt face to face oraz monitoring realizowanej usługi. Aplikacja jest dostępna na wszystkie urządzenia (komputery, smartfony i tablety)

**Minimalne wymagania sprzętowe, jakie musi spełniać komputer Uczestnika:**komputer stacjonarny/laptop/MAC z kamerą, mikrofonem, głośnikami (słuchawki lub zestaw słuchawkowy z mikrofonem) system operacyjny: Windows 7 lub nowszy, MacOS lub Linux, procesor Intel i3 lub AMD A10, minimum 2GB RAM,

**Minimalne wymagania dotyczące parametrów łącza sieciowego, jakim musi dysponować Uczestnik**dostęp do internetu - prędkość połączenia co najmniej 10 Mbit/s, przeglądarka internetowa Google Chrome, Mozilla Firefox lub Safari, do prawidłowego wyświetlania materiałów szkoleniowych wymagane jest posiadanie czytnika plików PDF,

# Kontakt

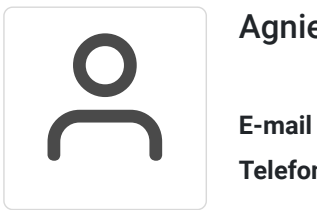

### Agnieszka Glińska

**E-mail** info@luga.pl **Telefon** (+48) 692 547 267